# UNC – Chapel Hill Chartfield Structure

# Introduction to Chartfields

NFOPORTE

onnect<br>AROLINA

Chartfields are the mechanism for categorizing and tracking all University financial transactions. A series of chartfields makes up a chartfield string, which is required on every transaction. A chartfield string answers several questions. Including:

- Where is the money coming from?
- What is the general purpose for the funds?
- Who is spending the funds?

Understanding the chartfield structure helps you identify valid chartfield combinations for transactions. Incorrect chartfield values will result in processing

# The Chartfields

Core chartfields. There are five core chartfields entered on every transactions at the University.

- **Business Unit**
- **Fund**
- **Source**
- **Account**
- **Department**

An additional three chartfields are used for Contracts, Grants and Capital Improvement transactions.

- **PC Business Unit**
- **Project ID**
- **Activity**

#### An additional four chartfields are used at the discretion of each department

- **Program**
- **Cost Code 1**
- **Cost Code 2**
- **Cost Code 3**

# Business Unit Chartfields

The Business Unit contains five characters and typically defaults on the page for you.

There are Three categories of Business Units:

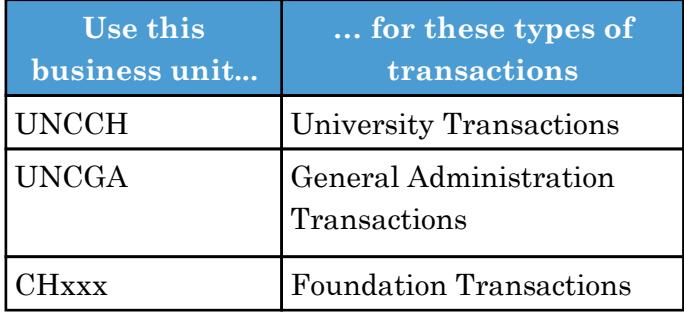

Each foundation has its own business unit. Most begin with CH followed by three letters identifying the foundation.

Examples of Business Units for foundations include:

- CHBUS—Business Foundation
- CHLAW—Law School Foundation
- CHJRN—Journalism Foundation
- CHDEN—Dental Foundation

# Fund Chartfield

The Fund chartfield identifies two things: 1) the major fund group, which is a high level grouping of funds such as State Funds or Endowment Funds, and 2) the general purpose for the funds. The Fund needed to meet State reporting requirements.

The Fund has five digits: the first three identify the fund group and the last two identify the purpose.

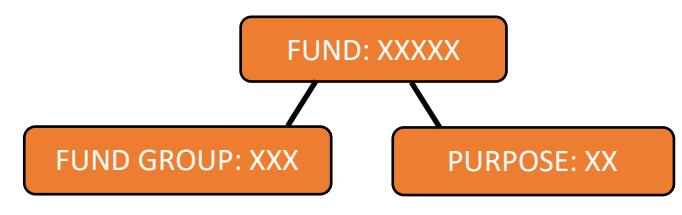

# Source Chartfield

The Source identifies where the money is coming from within the major fund group. It identifies the source of the funds at a greater level of detail, such as **a named individual gift, an individual scholarship,** and **a specific activity.** 

Each Fund has a specific range of numbers, and those numbers only work with a specific range of Sources. The insert shows the Fund ranges and the corresponding range of Sources.

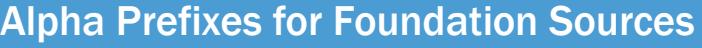

Sources for foundations begin with an alpha prefix identifying the foundation, as noted in the table below.

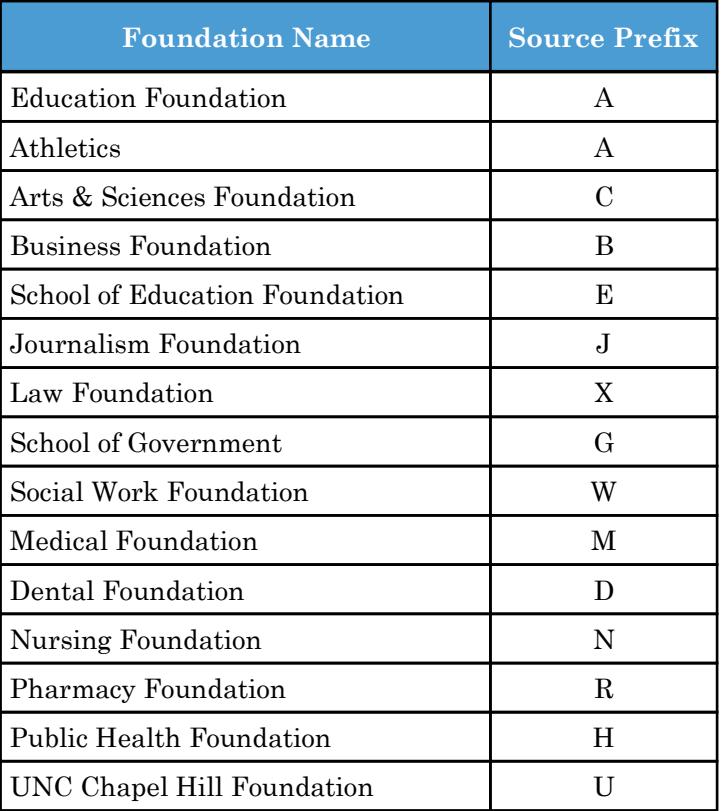

**Note:** There are smaller foundations that begin with F followed by letter to identify the foundation.

### **Purpose Codes**

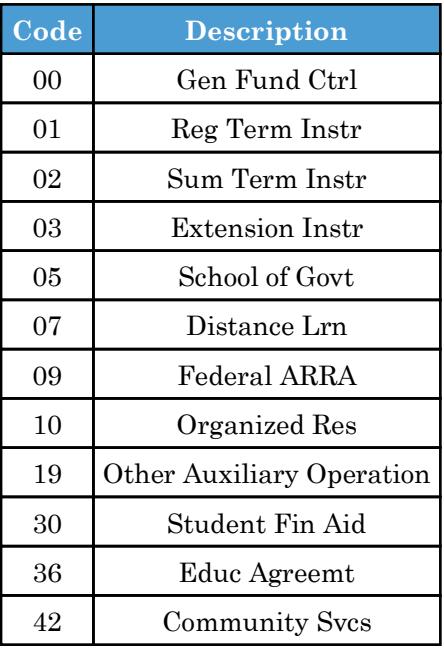

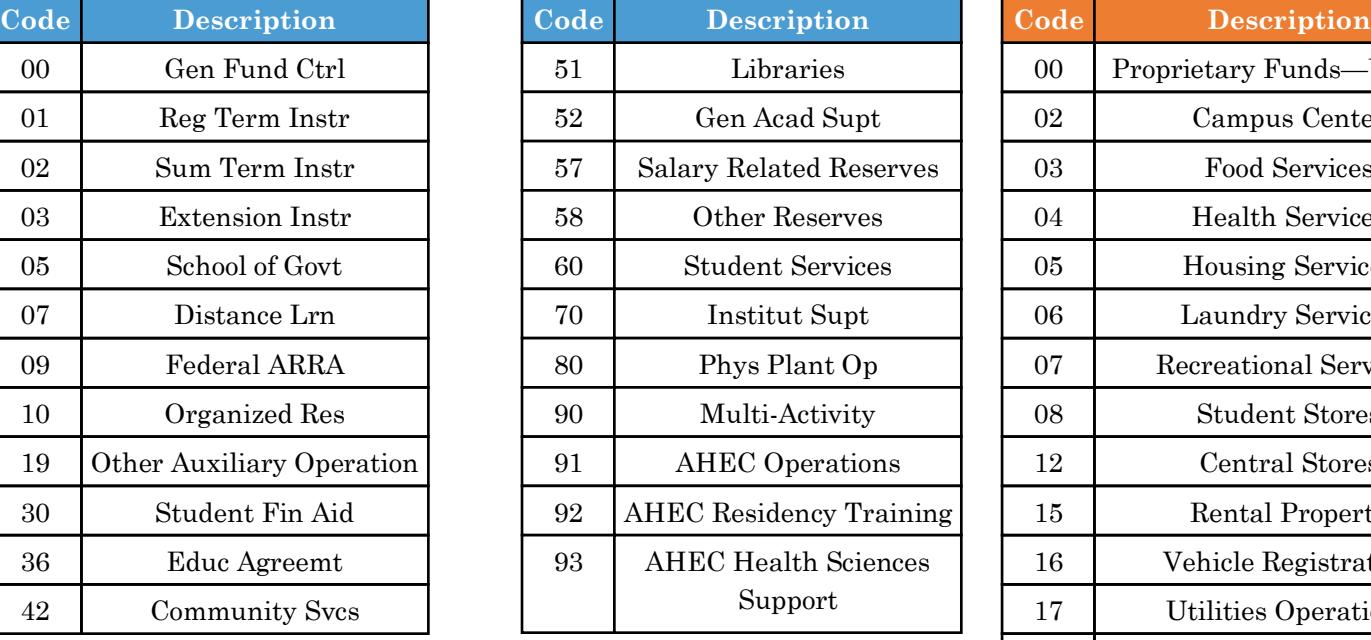

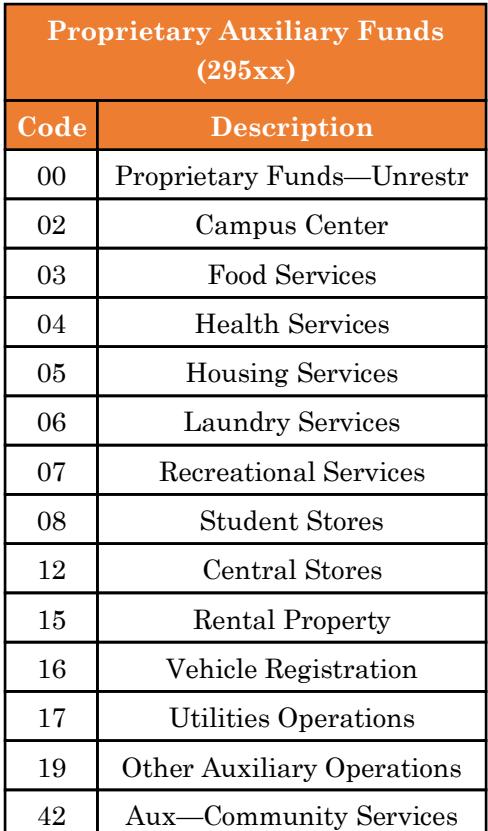

# Account Chartfield

The Account chartfield contains six digits and identifies the account classification of the transaction. The first digit of the Account identifies the broadest level of classification, as show below.

- $1 =$ Asset
- $2 =$ Liabilities
- 3 = Fund Balance
- $4 =$ Revenue
- $5 =$ Expenses

**Note:** Most campus transactions use revenue (4) or expense (5) accounts.

After the first digit, the remaining digits of the Account chartfield break down the Account type into further subgroups. The table below shows how the second digit breaks down the revenue and expense accounts into further subgroups.

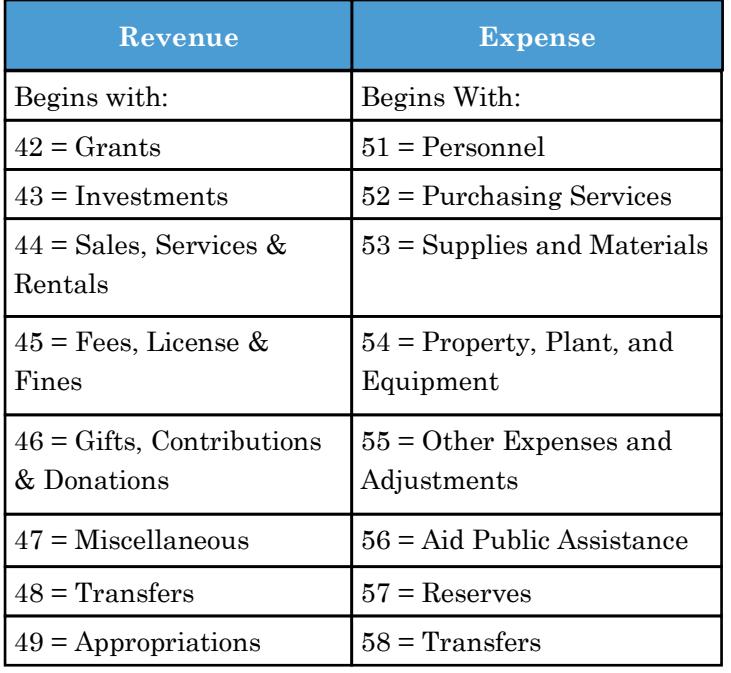

# Department Chartfield

The Department chartfield contains six digits and indicates who is using the funds. Departments generally reflect the University's school and division organization structure, but are sometimes also used to track other groups.

The first three digits of the Department specify the high-level organizational unit, such as 270-279 for the Athletics Department. The table below lists the department ranges.

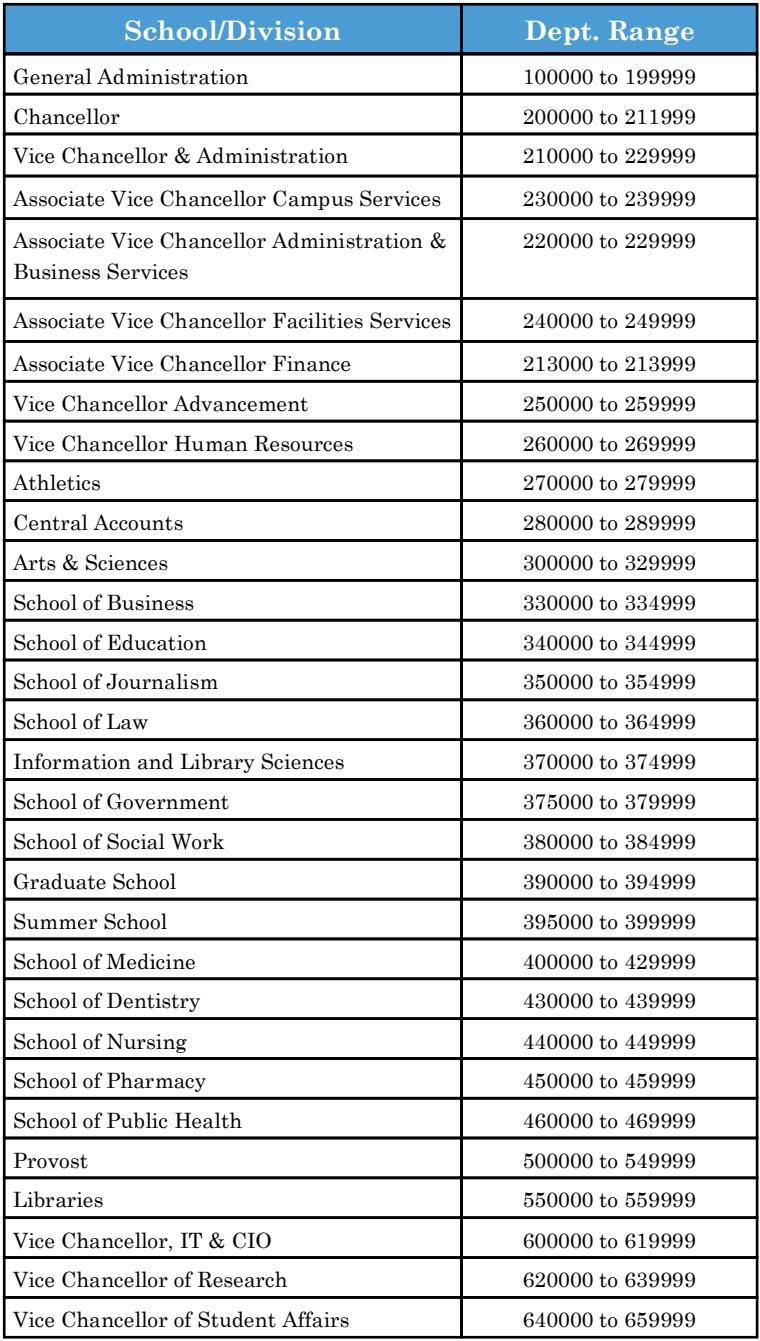

#### Chartfields Required for Contracts & Grants and Capital Improvement

The three chartfields listed below are additional chartfields required for transactions tied to a project (Capital Improvement) or grant (Office of Sponsored Programs).

**PC Business Unit.** There are two PC Business Units:

- **CHOSR:** for OSP projects and grants
- **CHCIP:** for Capital Improvements

**Project ID** specific the unique ID assigned by either OSP for a grant, or Accounting Services for capital improvement project.

Please note:

- Clinical Trial projects start with 4
- Grants start with 5

**Activity** is one-digit chartfield that always has the value of 1.

# Program and Cost Code Chartfields

The Program and Cost Code Chartfields are used at each departments discretion to track the cost of specific activities. For example, the Athletics Department may use a Cost Code chartfield to track a particular aspect of the basketball program, such as "travel costs to Wake Forest". Departments are not required to use the Program or Cost Code chartfields.

The Program chartfield has five digits, and the Cost Code chartfields have ten. Your Business Manager will let you know if you need to enter information in these fields, and what information to enter.

The Program and Cost Code chartfields begin with one or two letters that identify the school or division, such as "h" for the school of Public Health. The table to the right lists the initial letters for each division.

#### Search Tip:

If you do not know a chartfield value, you can use the Connect Carolina lookup feature. Click the lookup button, enter the first one to three characters, and click lookup. Use the search results to find the value and make a selection.

## Program/Cost Code Prefixes

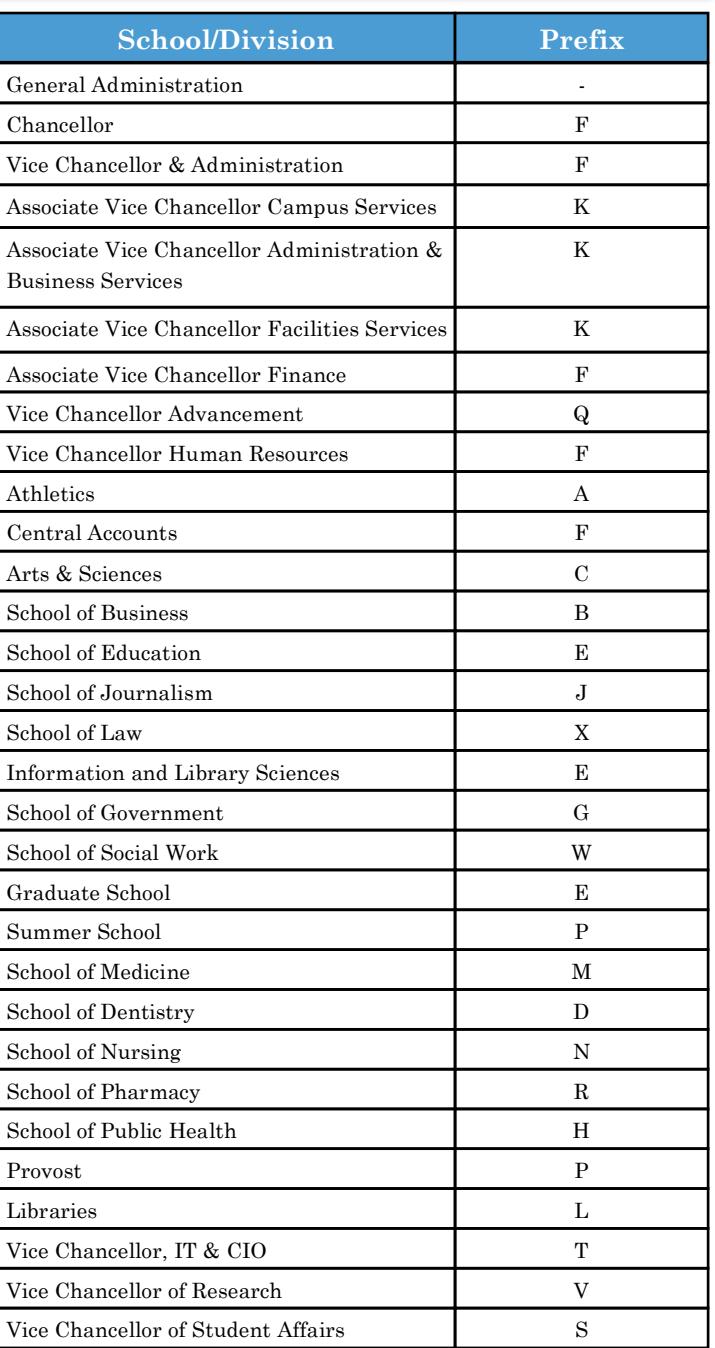